# **betano oficial**

- 1. betano oficial
- 2. betano oficial :7games vegas jogos
- 3. betano oficial :aposta loteria on line

### **betano oficial**

Resumo:

**betano oficial : Descubra a adrenalina das apostas em mka.arq.br! Registre-se hoje e desbloqueie vantagens emocionantes com nosso bônus de boas-vindas!**  contente:

Então, se você está pensando em betano oficial fazer um Betfair cadastro na Betfair Brasil, confira o artigo feito pelo Apostagolos.

O que posso obter com o código promocional Betfair?

Com o código promocional Betfair, o novo cliente que se cadastrar no site aproveita uma boa oferta de boas-vindas. Em betano oficial outras palavras, um Betfair bônus para quem está começando nas apostas esportivas.

Desse modo, basta abrir a conta usando o Betfair código promocional e fazer um primeiro depósito. Então, você tem acesso a um bônus de 100% até R\$ 200 na Betfair Esportes. A seguir, confira os principais Betfair bônus e outras ofertas da operadora:

This bookmaker is one of the most popular abetting sites, and it comes without question that It OfferS osnes Of The 9 top debetable App. onthe market!The "BE365a aplicativo Come With Android e iOS Devicemand can be downloaded directly from to site; How 9 To arquivo nate 364 Google & Apple App - Punch Newspaper: puncheng : inbertin ; ( Book makingis rb-360-APP betano oficial SWhen 9 Singapore passed for RemoTE Gambling Act), many major Foreaign

andMakesh artopped operated In te countrytocomplly by me new lawsa". Bet0366 Is the 9 sites that is no longer available to users in

# **betano oficial :7games vegas jogos**

# **betano oficial**

Você está procurando uma maneira de recomendar um amigo no Betano? Bem, você veio ao lugar certo! Neste artigo vamos mostrar-lhe como fazer exatamente isso.

#### **betano oficial**

O primeiro passo é encontrar o perfil do seu amigo no Betano. Você pode fazer isso pesquisando pelo nome ou endereço de e-mail na barra da busca, localizada em betano oficial cima desta página

Depois de encontrar o perfil do seu amigo, clique no nome dele para ver a página.

#### **Passo 2: Clique no botão "Recommend" Botão**

Na página de perfil do seu amigo, você verá um botão que diz "Recomendar". Clique neste link para iniciar o processo.

Quando você clicar no botão "Recomendar", Betano irá pedir-lhe para confirmar que deseja recomendar o seu amigo. Clique em" Sim "para confirme, clique aqui e selecione a opção de confirmação desejada:

#### **Passo 3: Escolha uma razão para a recomendação.**

Depois de confirmar que quer recomendar o seu amigo, Betano irá pedir-lhe para escolher um motivo da recomendação. Pode optar por uma variedade das razões como "Trabalhei com esta pessoa" ou "estulei consigo". Escolha a razão pela qual melhor se aplica ao relacionamento do cliente e à betano oficial amiga!

Depois de escolher um motivo, clique em betano oficial "Next" para continuar.

#### **Passo 4: Adicionar uma mensagem pessoal.**

Nesta etapa, você terá a oportunidade de adicionar uma mensagem pessoal à betano oficial recomendação. Esta é um grande chance para dizer ao seu amigo por que está recomendandoos e o quanto aprecia sobre eles?!

Quando terminar de escrever a betano oficial mensagem, clique em betano oficial "Next" para continuar.

#### **Passo 5: Revisar e Confirmar.**

Na etapa final, Betano irá mostrar-lhe um resumo da betano oficial recomendação. Reveja o sumário para se certificar de que tudo está correto e clique em betano oficial "Confirmar" (confirme) a fim completar este processo recomendado

É isso! Seu amigo receberá agora uma notificação por e-mail que você recomendou no Betano. Eles também receberão notificações em betano oficial seu perfil do betanos, sendo o respectivo Perfil destacado nos resultados da pesquisa

#### **Dicas e Truques**

Aqui estão algumas dicas e truques para manter em betano oficial mente ao recomendar um amigo no Betano:

- Certifique-se de que você está logado em betano oficial betano oficial conta Betano antes tentar recomendar um amigo.
- Escolha uma razão para a recomendação que reflita com precisão seu relacionamento.
- Reserve um tempo para escrever uma mensagem pessoal pensativa. Isso significará muito ao seu amigo e ajudará a entender por que você está recomendando-os?!
- Se você tiver alguma dúvida ou preocupação sobre o processo de recomendação, entre em betano oficial contato com a equipe do suporte ao cliente da Betano para obter ajuda.

E é isso! Recomendar um amigo no Betano, em betano oficial betanos e uma forma simples de fazer o mesmo. Seguindo estes passos pode ajudar seu parceiro a obter reconhecimento que ele merece para construir reputação na plataforma /p>

## **betano oficial**

O aplicativo Betano é uma ferramenta poderosa para apostas esportivas, disponível para dispositivos Android e iOS. Com ele, você pode acompanhar centenas de jogos e eventos esportivos do mundo em betano oficial tempo real, com transmissões ao vivo e alta resolução. Neste artigo, você vai aprender como baixar, instalar e usar o aplicativo Betano, além de entender seus principais recursos e mercados de apostas.

#### **betano oficial**

- **Para dispositivos Android:** Clique no botão "Descarregue a aplicação para Android" no site da Betano. O arquivo Betano APK será baixado para o seu dispositivo.
- **Para dispositivos iOS:** Abra o Safari e vá até o site do Betano. Clique no ícone de compartilhar, que é uma caixa com seta para cima, e escolha "Adicionar à tela inicial". O atalho do aplicativo Betano será criado no seu dispositivo.

#### **Como usar o aplicativo Betano**

Após baixar e instalar o aplicativo Betano, abra-o e selecione o esporte e a partida que deseja apostar. Na tela principal, você verá as principais opções de apostas e as odds em betano oficial tempo real. Clique no que desejar e insira o valor da betano oficial aposta. Em seguida, clique em betano oficial "Colocar aposta" para confirmar.

#### **Recursos e mercados de apostas do Betano**

O aplicativo Betano oferece uma ampla variedade de recursos e mercados de apostas para os usuários. Aqui estão alguns deles:

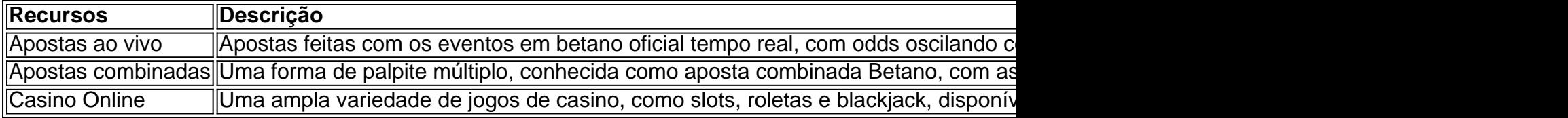

Além desses recursos, o aplicativo Betano também oferece outras opções de apostas, como as simples, paria fixada, asian handicap e entre outras.

#### **Valor mínimo para apostar na Betano**

O valor mínimo para cada aposta na Betano é de R\$0,50.

## **Conclusão**

O aplicativo Betano é uma ferramenta prática e confiável para apostas esportivas e online. Com ele, você tem acesso a uma ampla rede de eventos e opções de aposta, além de recursos como apostas ao vivo e casino online. Baixe e aceite os termos e condições do aplicativo Betano hoje mesmo e comece a experimentar uma nova forma de entretenimento esportivo e de azar.

#### **Perguntas frequentes**

Como colocar uma aposta no Betano?

Selecione o esporte e a partida desejada, insira o valor da aposta e clique em betano oficial "Colocar aposta".

Qual é o depósito mínimo no Betano?

O depósito mínimo varia conforme o meio de pagamento escolhido.

Quanto tempo leva a retirada de dinheiro no Betano?

O prazo para retirada de dinheiro no Betano varia conforme o meio de pagamento escolhido. Verifique no site do Betano para obter informações detalhadas.

### **betano oficial :aposta loteria on line**

### **Preservar limões: como evitar que flutuem**

#### **Agata, Estocolmo, Suécia perguntou:**

Eu tenho vindo a usar e a preservar limões desde que li o livro de cozinha de Jerusalém. Mas como impedir que eles flutuem?

**É estupendo que você esteja preservando os próprios limões, mas desculpe por ouvir que você tem flutuadores! A chave é empacotar firmemente os limões no frasco; desde que eles tenham um pouco de "dádiva" (você sabe como alguns limões podem se sentir muito duros?), você deve ser capaz de empurrá-los para todas as "esquinas" do frasco, deixando pouco ou nenhum espaço para eles se movimentarem e subirem. O frasco deve ser esterilizado também, como é certo que você sabe – apenas passá-lo pela lavadora de louças fará o trabalho. Além disso, o líquido ao redor dos limões deve conter absolutamente nenhuma água, apenas suco de limão e sal.**

Se você pensar que eles ainda podem subir, você sempre pode adicionar um peso para manter os limões betano oficial seu lugar e submersos. Ou pode comprar pesos de conserva (também conhecidos como pesos de fermentação) ou, tão bom quanto, improvisar colocando um frasco menor cheio de água (com o tampa apertada!) sobre os limões para mantê-los abaixo. (Certifiquese que o frasco menor também esteja esterilizado para evitar a possibilidade de os limões estragarem.) Caso contrário, uma pequena prato pode fazer o trabalho.

Finalmente, dê um leve e firme tap no frasco betano oficial uma superfície de trabalho bem coberta – eu uso duas ou três toalhas de cozinha dobradas para criar um amortecedor. (Tenha cuidado aqui porque, é claro, bater um frasco de vidro betano oficial uma superfície dura pode resultar no exato oposto de preservar.) Este passo final garantirá que não haja bolhas de ar no frasco, o que pode ser o que está fazendo os limões flutuarem no primeiro lugar. Boa sorte e continue com isso.

#### **Envie betano oficial pergunta**

Mostrar mais

Author: mka.arq.br Subject: betano oficial Keywords: betano oficial Update: 2024/8/14 9:16:38